# IDENTIFICATION OF LOAD FROM SWR

# **Characteristics of SWR**

SWR has two Characters

- VSWR
- Location of Max and Minina

So we want to determine the type of

load from SWR pattern

# Smith Chart and VSWR

When we draw VSWR circle , the maxima and minima , while moving from load towards the generator will be encountered as

- First Maxima
- o 2<sup>nd</sup> Minima
- $\bullet$

# AHMAD BILAL

Sweedishchap.weebly.

com

## Outer Circle rEACTIVE IMPEADANCE

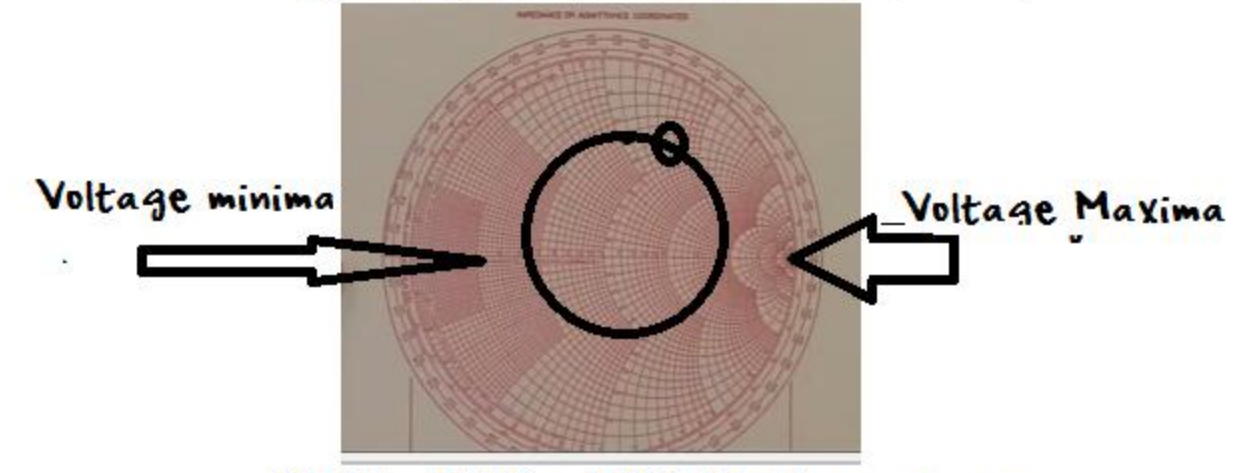

Middle LINE rESISTIVE Impadance

#### Inductive Load

For a load which lying in upper half .

First we encounter Voltage maxima and then Voltage minima

#### Capacitive load

For a load which lying in lower half .

First we encounter Voltage minima and then Voltage maxima

#### Summary :

#### Inductive Load

While moving towards generator if we first encounter voltage maxima and then voltage minima

Capacitive load

## **SWR and Load TYPE**

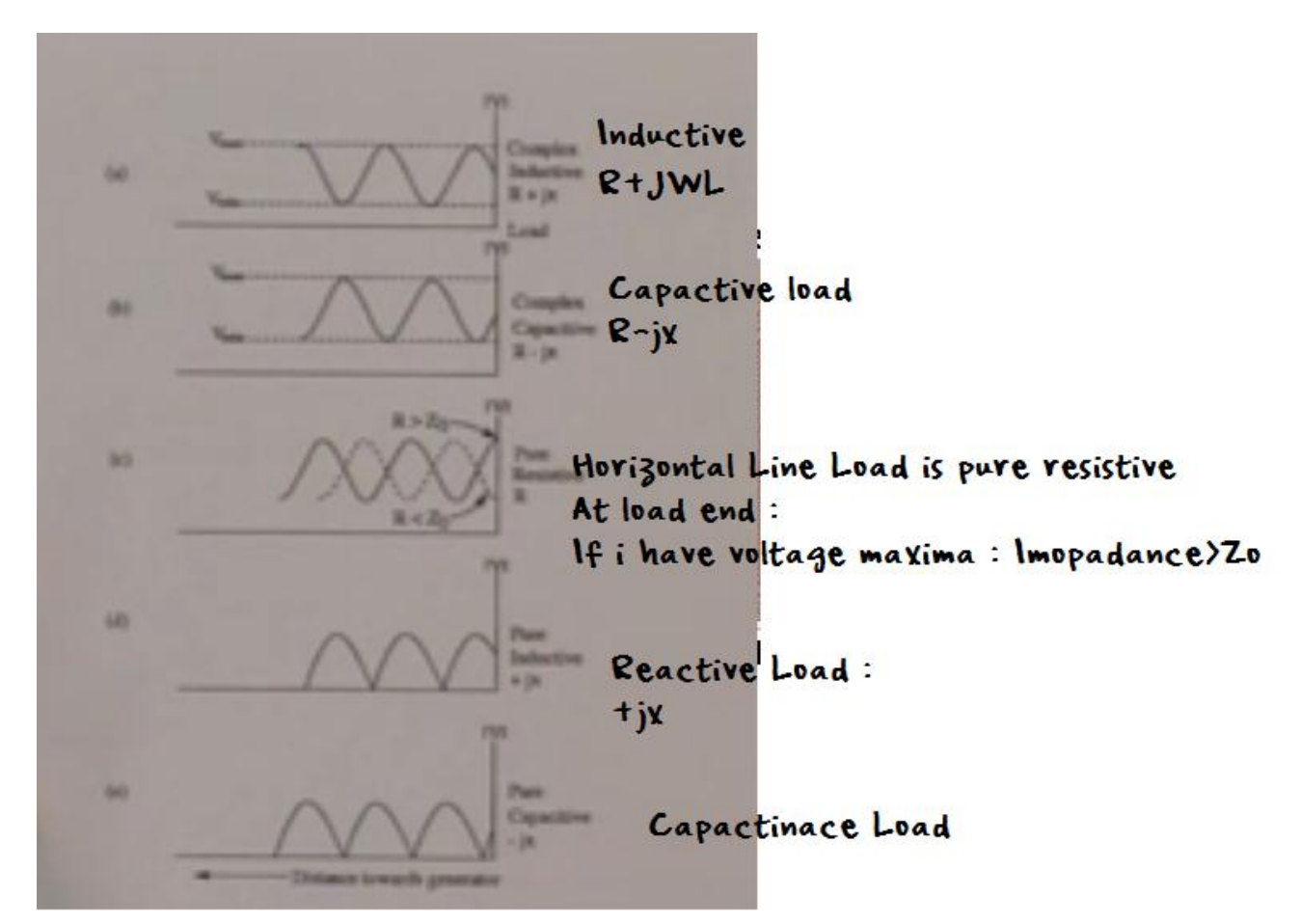

# Applications of transmission Line in High frequency Circuits

Proposed for transferring power from one point to another

#### Application 1 : Measurement of unknown impedance

- Slotted Line -
- A voltage probe slide along transmission line to give us magnitude variation of voltage

#### For measurement of unknown impedance we connect probe ad unknown

impedance .

We will get a SWR

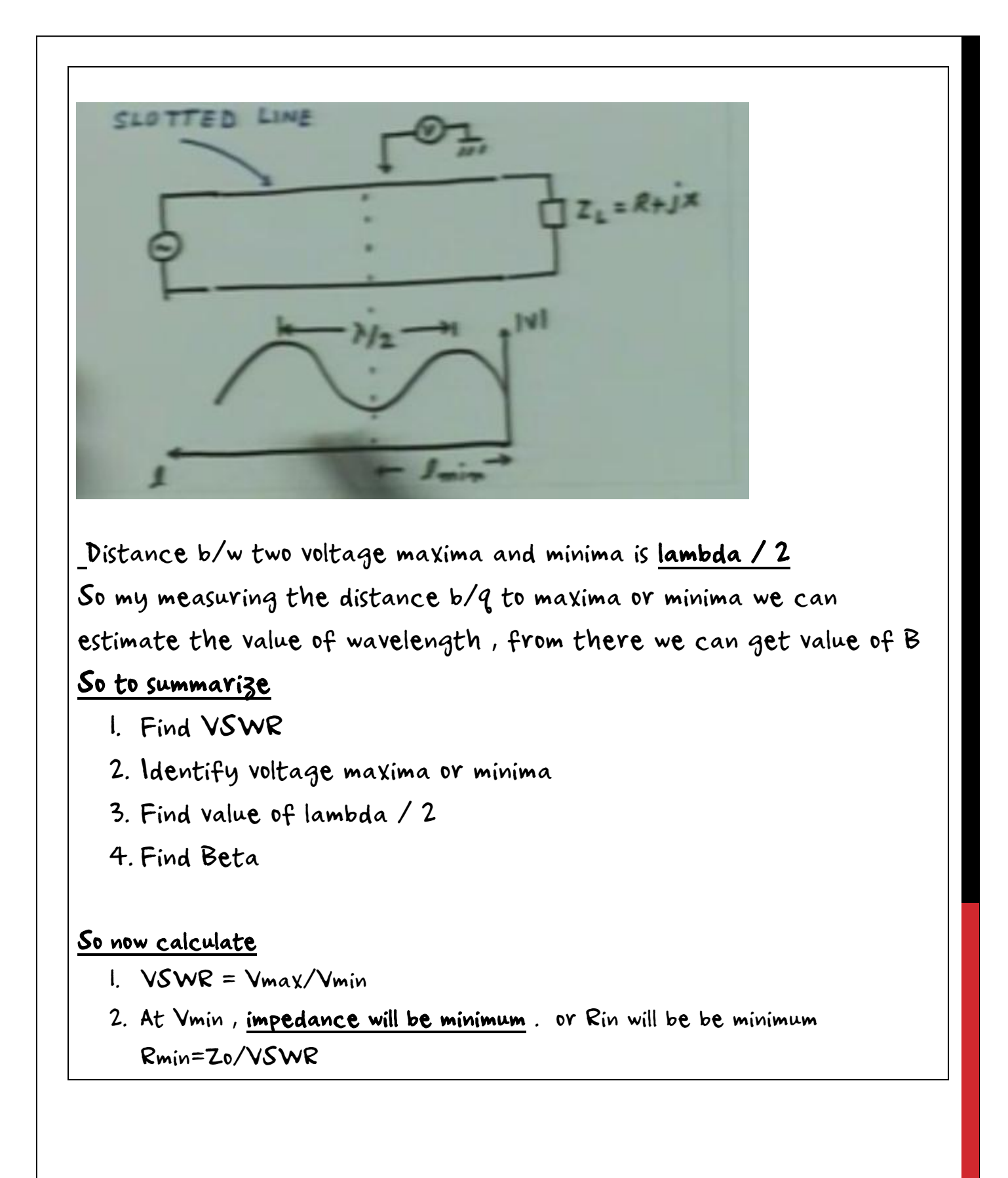

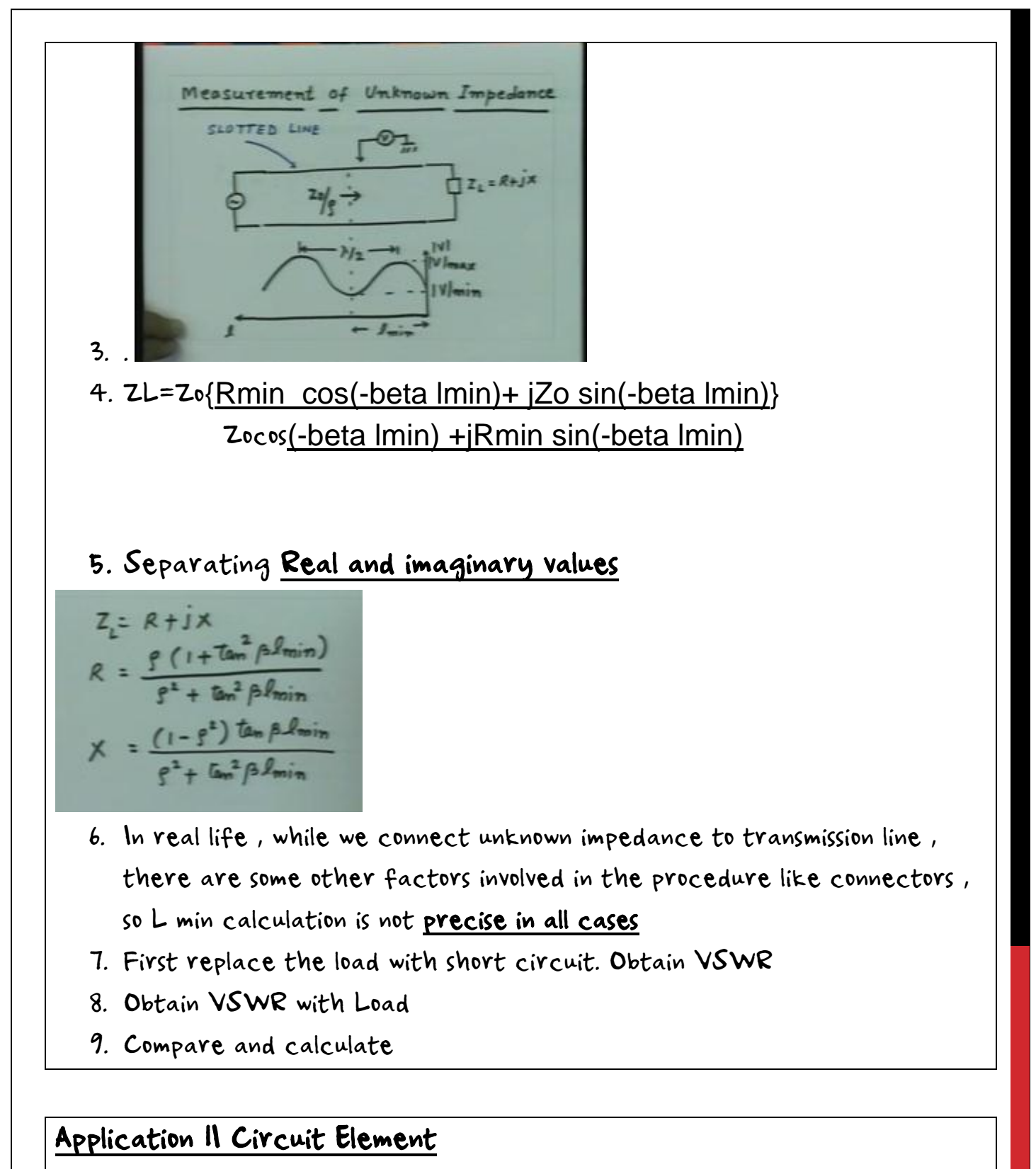

# Inductance and Capacitance Effects

1. When we increase frequency , distributed elements tart showing their effects

2. Lets say we have inductance at A very high frequency 3. However we do not consider the capacitance b/w two turn of inductance 4. As freq increases the effect increases 5. Means after few Mhz , inductance will be acting like a more dominant capacitance . 6. Similarly same goes with capacitor 7. As frequency increase wave length decrease. Lumped elements are hard to realize on circuits. So we replace circuit elements from transmission lines Smith Chart and Inductance element 8. By changing the length impedance changes. 9. Right most point represent open circuit, and left most represent short circuit. So just by chaining the length we can get different inductance 10. Defining length  $Z_{im} = i Z_0$  lampse short cat  $= -j Z_0$  cat pl open ckt  $x = z_0$  Tamples  $x = -z_0$  cot  $\beta$ loc 11. 12. The both function can have values from – infinity to +infinity, so we can have any value 13. Example of open circuit and close circuit : PCB and Parallel line 14. Finding length of transmission line for required reactance on smith chart 1. Lets say we want to find a reactance which on outer most circle

- 2. .move anticlockwise
- 3. Point is n upper half so inductive

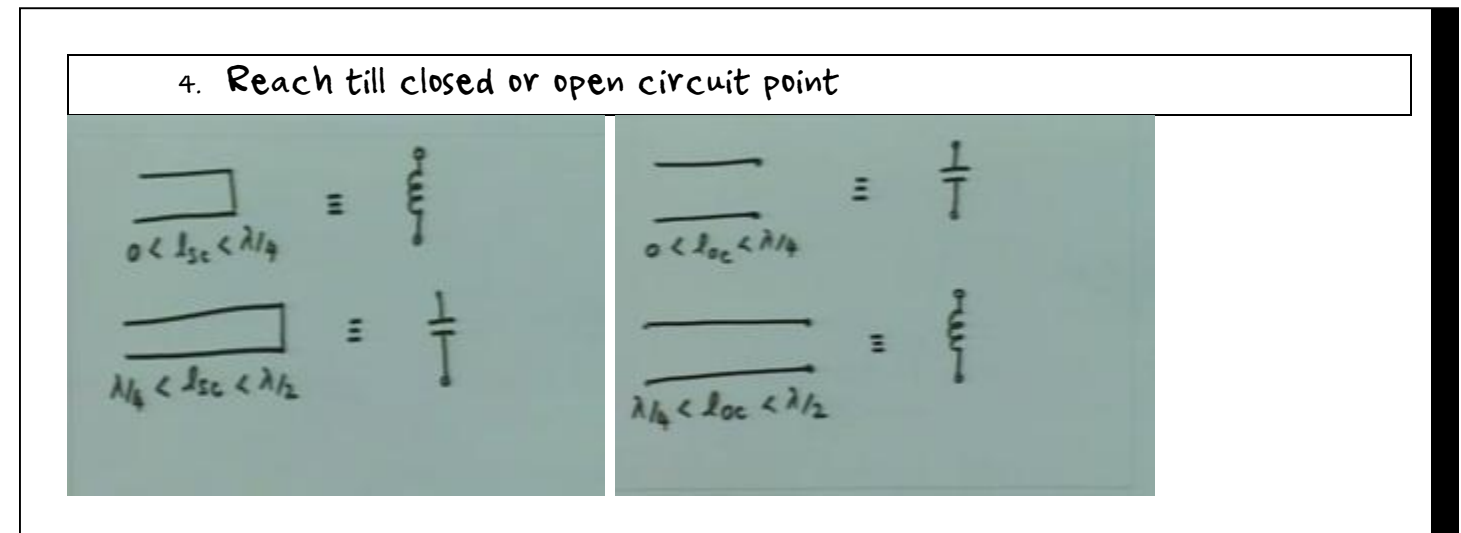

# Application III Circuit Element